# Secure IP Telephony Solution (TLS/SRTP Protocol)

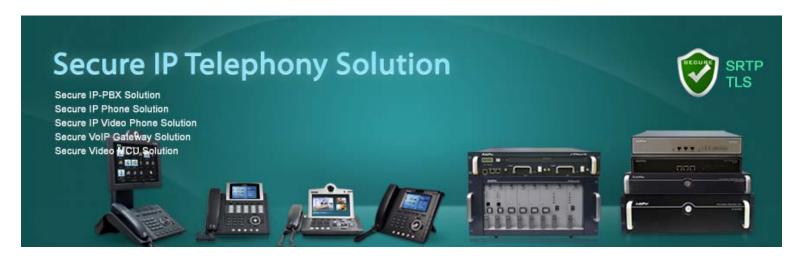

TLS/sRTP Voice Recording

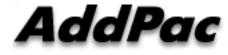

AddPac Technology

2015, Sales and Marketing

#### Contents

- Secure IP Telephony Service Diagram
- Secure VoIP Protocol & Algorithm (TLS & SRTP)
- TLS/SRTP based Voice Recording Schemes
  - Centralized Voice Recording Scheme
  - Distributed Voice Recording Scheme
- Smart Digital Voice Recording Program

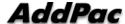

#### Secure IP Telephony Network Diagram

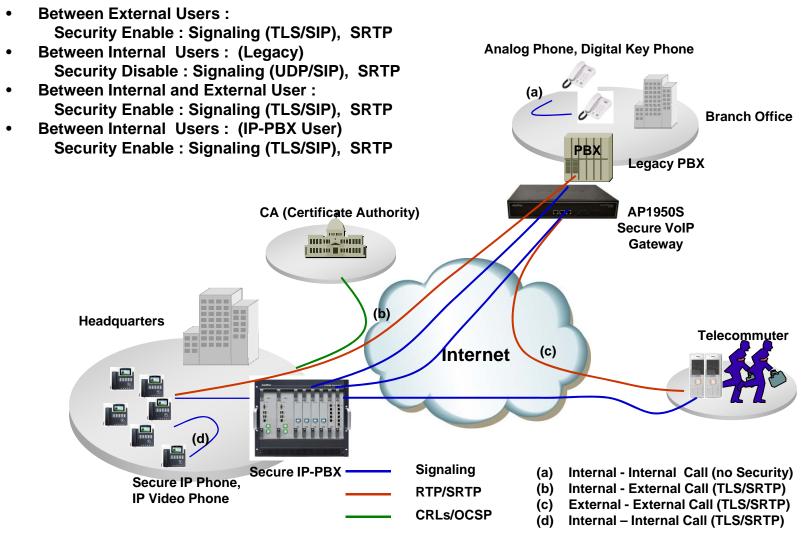

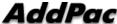

# Secure IP Telephony Service Features

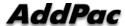

#### TLS Features for Secure VoIP Service

- Support for TLS 1.1, TLS 1.0 and SSL 3.0 protocols
- Since SSL 2.0 is insecure it is not supported.
- TLS 1.2 is supported but disabled by default.
- Support for TLS extensions: server name indication, max record size, opaque PRF input, etc.
- Support for authentication using the SRP protocol.
- Support for authentication using both X.509 certificates and OpenPGP keys.
- Support for TLS Pre-Shared-Keys (PSK) extension.
- Support for Inner Application (TLS/IA) extension.
- Support for X.509 and OpenPGP certificate handling.
- Support for X.509 Proxy Certificates (RFC 3820).
- Supports all the strong encryption algorithms (including SHA-256/384/512), including Camellia (RFC 4132).
- Supports compression (optional).
- CRLs
  - CRL (Certificate Revocation List)
  - OCSP (Online Certificate Status Protocol, RFC2560) (via HTTP)
- Hash Algorithm : SHA-1, MD5

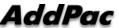

#### SSL/TLS Protocol Layers

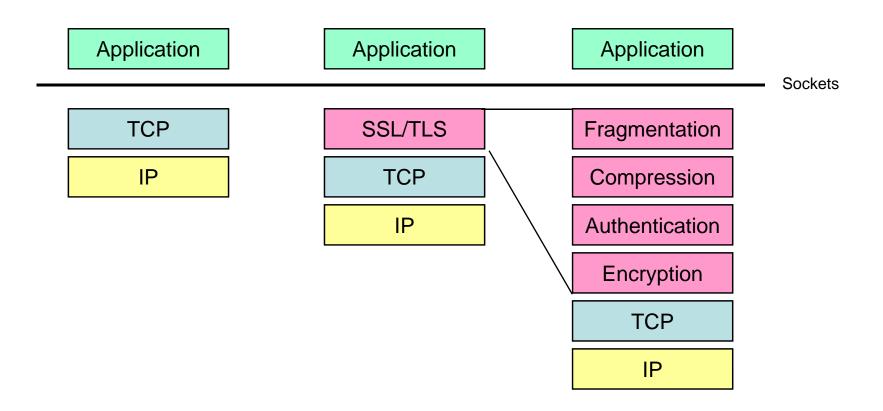

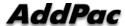

#### SSL/TLS Handshake

AP1950S Secure VoIP Gateway

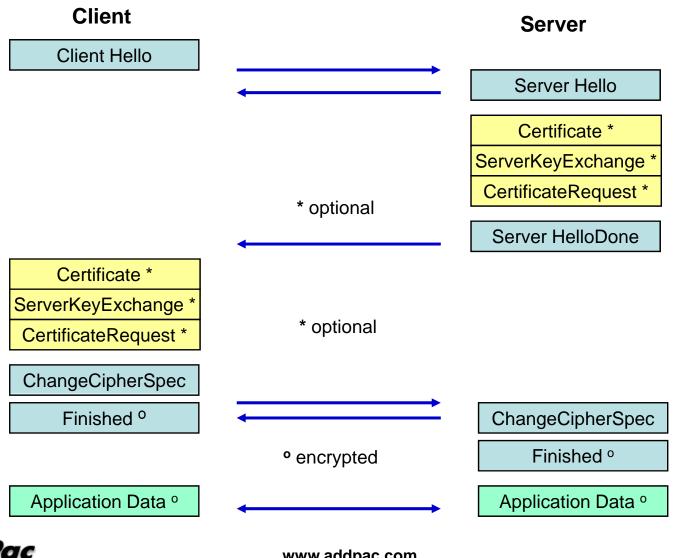

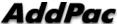

#### TLS Comparison with OpenSSL

#### Protocol Support

|         | SSLv2.0 | SSLv3.0 | TLSv1.0 | TLSv1.1 | TLSv1.2 |
|---------|---------|---------|---------|---------|---------|
| AddPac  | No      | Yes     | Yes     | Yes     | Yes     |
| OpenSSL | Yes     | Yes     | Yes     | No      | No      |

#### • Key Exchange Algorithms

|         | Anon-<br>RSA | RSA | RSA<br>Export | DHE-<br>RSA | DHE-<br>DSS | SRP-<br>DSS | SRP-<br>RSA | SRP | PSK | ECC |
|---------|--------------|-----|---------------|-------------|-------------|-------------|-------------|-----|-----|-----|
| AddPac  | Yes          | Yes | Yes           | Yes         | Yes         | Yes         | Yes         | Yes | Yes | No  |
| OpenSSL | Yes          | Yes | Yes           | Yes         | Yes         | No          | No          | No  | No  | Yes |

#### • Encryption Algorithms

#### (\*1) 40-bit encryption is insecure

|         | AES-<br>256-<br>CBC | AES-<br>128-<br>CBC | 3DES<br>CBC | DES<br>CBC | RC4-<br>128-<br>CBC | RC4-<br>40(*1) | RC2-<br>40(*1) | Camellia | SEED | ARIA |
|---------|---------------------|---------------------|-------------|------------|---------------------|----------------|----------------|----------|------|------|
| AddPac  | Yes                 | Yes                 | Yes         | Yes        | Yes                 | Yes            | Yes            | Yes      | Yes  | Yes  |
| OpenSSL | Yes                 | Yes                 | Yes         | Yes        | Yes                 | Yes            | Yes            | Yes      | Yes  | No   |

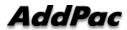

#### SRTP (Secure Real-time Transport Protocol) Features

- <u>RFC4568</u>, Standards Track, Session Description
  Protocol (SDP) Security Descriptions for Media Streams
- <u>RFC 3711</u>, Proposed Standard, The Secure Real-time Transport Protocol (SRTP)
- <u>RFC 3551</u>, Standard 65, RTP Profile for Audio and Video Conferences with Minimal Control
- RFC 3550, Standard 64, RTP: A Transport Protocol for Real-Time Applications
- RFC 2104, Informational, HMAC: Keyed-Hashing for Message Authentication
- Cipher Algorithm : ARIA, SEED, AES, DES(\*), 3DES(\*)

\* Support at AddPac Specific SRTP

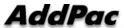

## TLS/SRTP based Voice Recording Schemes

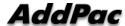

#### TLS/SRTP based Voice Recording Scheme

#### Centralized Voice Recording Scheme Features

- IP-PBX software should be modified and developed for TLS/SRTP based Voice Recording
- Voice Recording Proxy Server is necessary and should be developed
- Performance Issues must be considered
- Installation and Management is easy and simple
- Small-Scale Application

#### Distributed Voice Recording Scheme Features

- Large-Scale Application
- Voice Recording Proxy Server is necessary and should be developed
- Each site must have a voice recording proxy server
- IP-PBX Software is no change

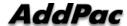

#### Centralized Voice Recording Scheme

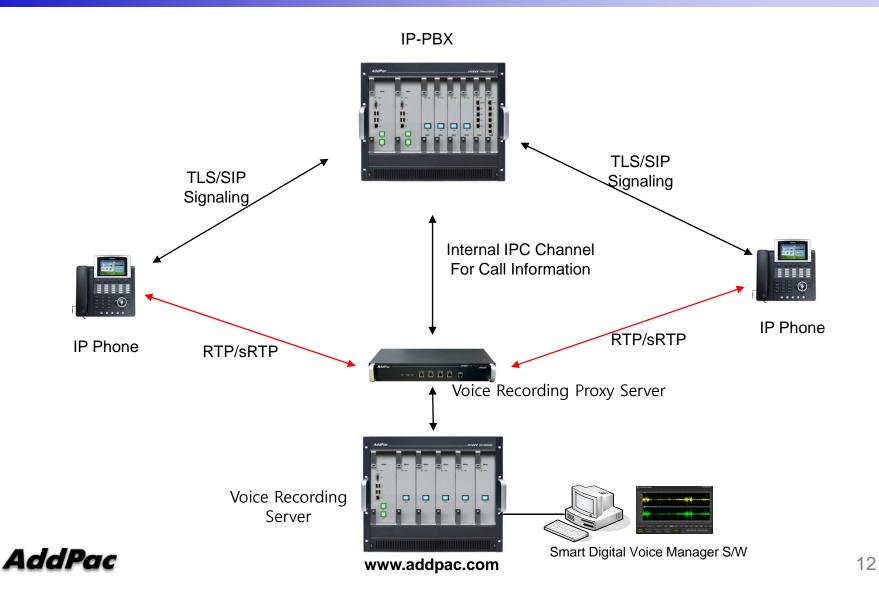

# Distributed Voice Recording Scheme (Case A)

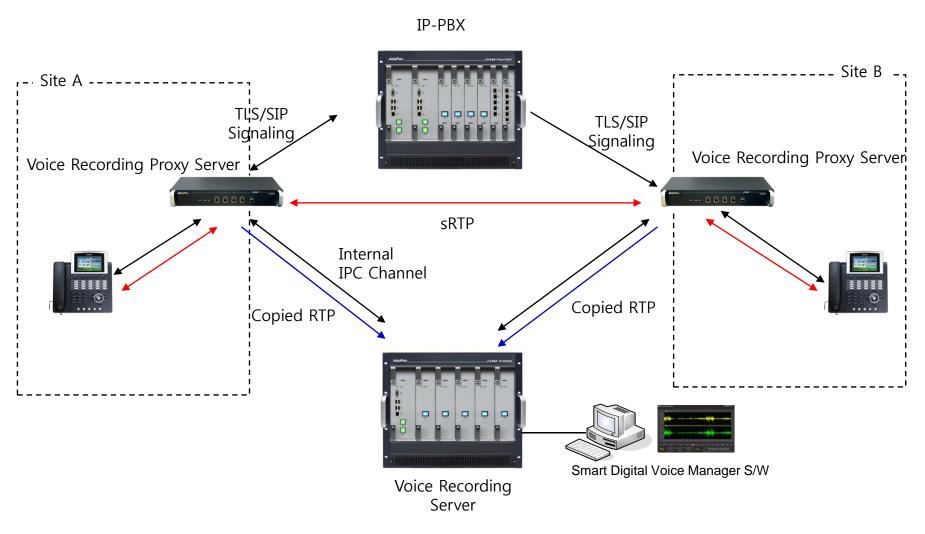

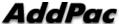

# Distributed Voice Recording Scheme (Case B)

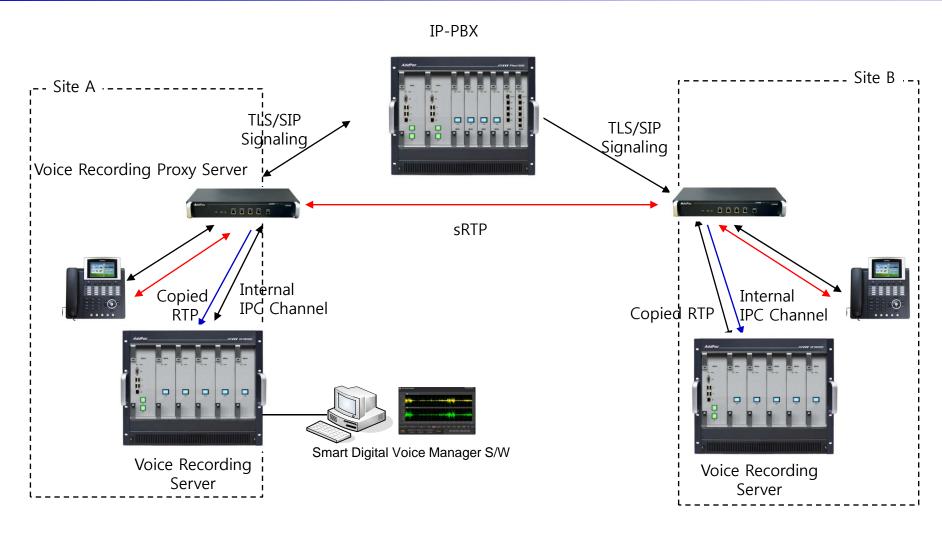

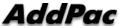

### Smart Digital Voice Recording Program

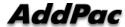

#### Contents

- Overview
- Smart Digital Voice Recorder Manager
- Smart File Manager for Secondary Backup

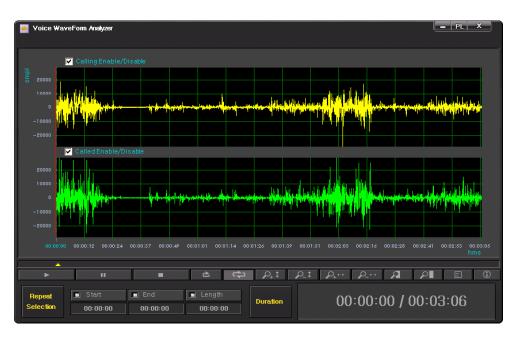

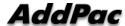

#### Overview

- Call History Management (search/modify/delete/Excel File save)
- Media Play Management (Play/Stop/Seek/Pause)
- Live Call Recording List Management
- Live Call Monitoring (Play)
- Local Backup (File Manager Support, PC HDD, DVD) and Local Play
- Event History Search
- User Management (registration/modify/delete/search)
- Server Status (CPU/Memory/HDD/Transcoding) & Event Monitoring
- Recording File Waveform Analyzing Function
- Recording Source Management (VoIP Gateway, IP Phone, etc)
- Live Call Recording Board (Recording Board Design, Live Call Status, Voice Monitoring)

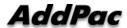

# Login

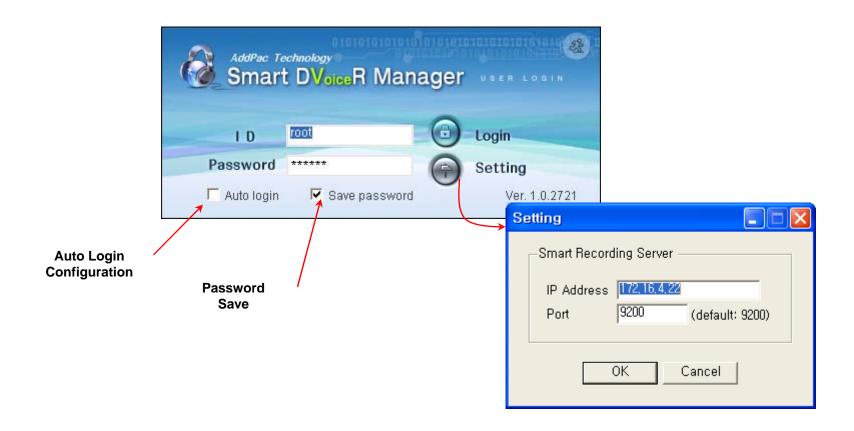

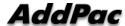

18

# User Management

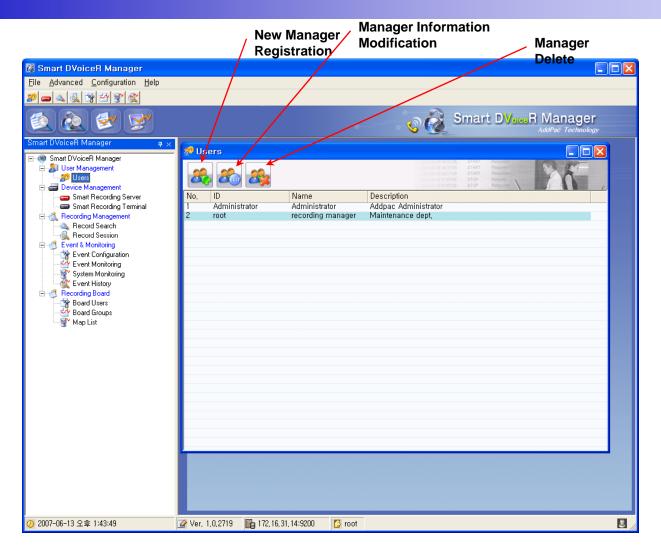

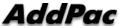

## Recording Server Status Monitoring

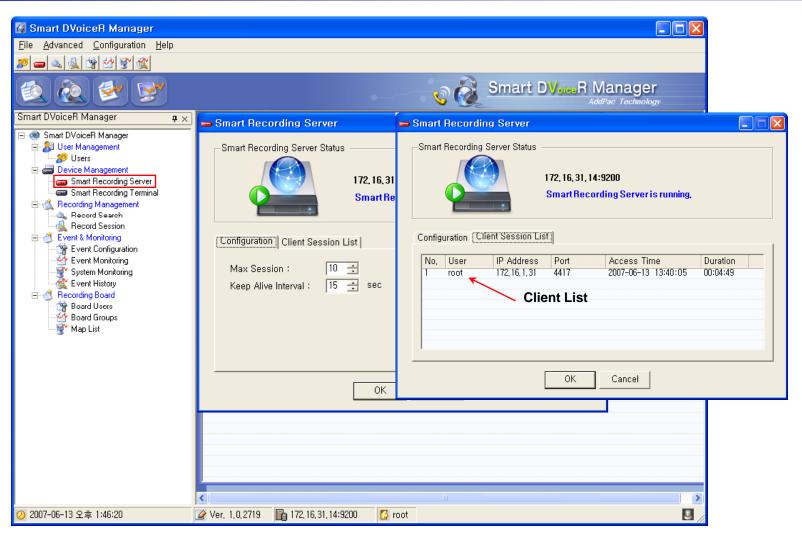

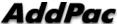

### Recording File Management

(Recorded File Monitoring (play/seek/pause/resume/stop))

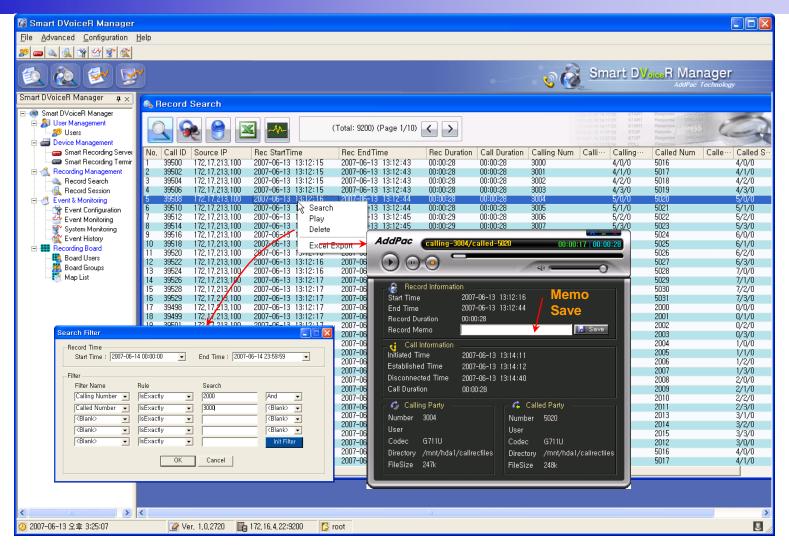

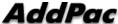

# Recording File List Save (Excel File Format)

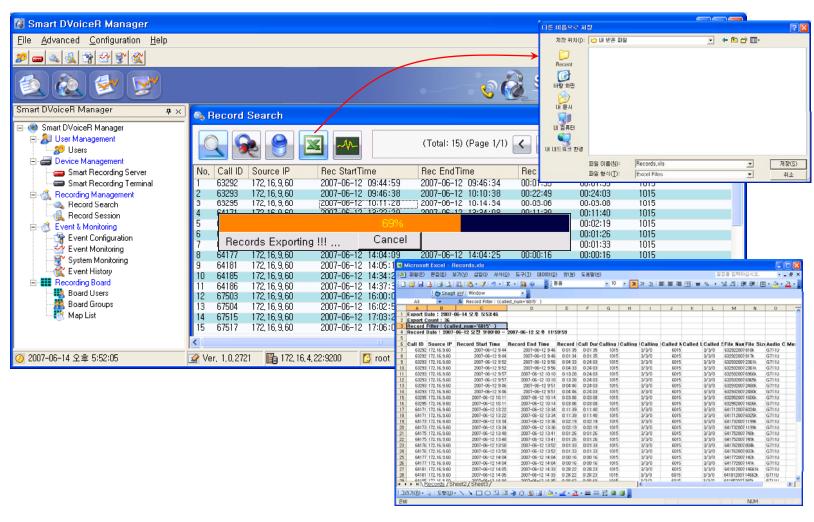

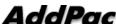

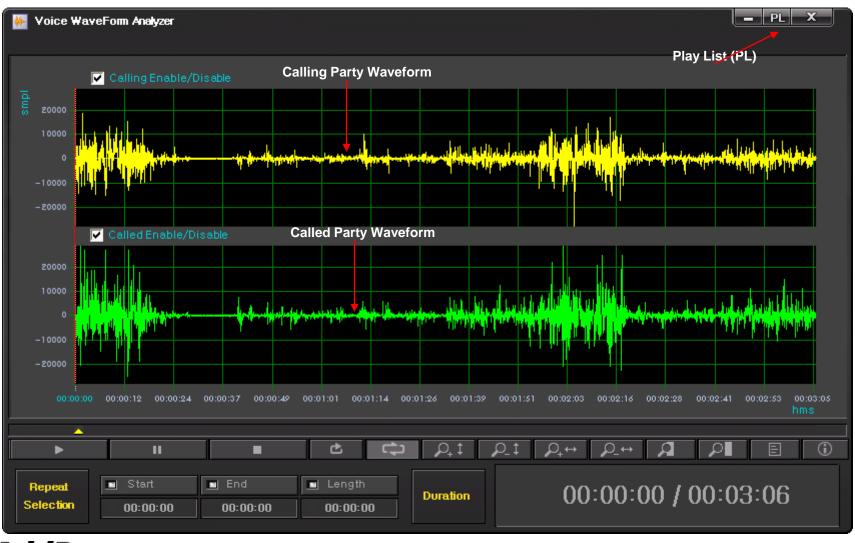

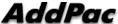

(Repeated Play)

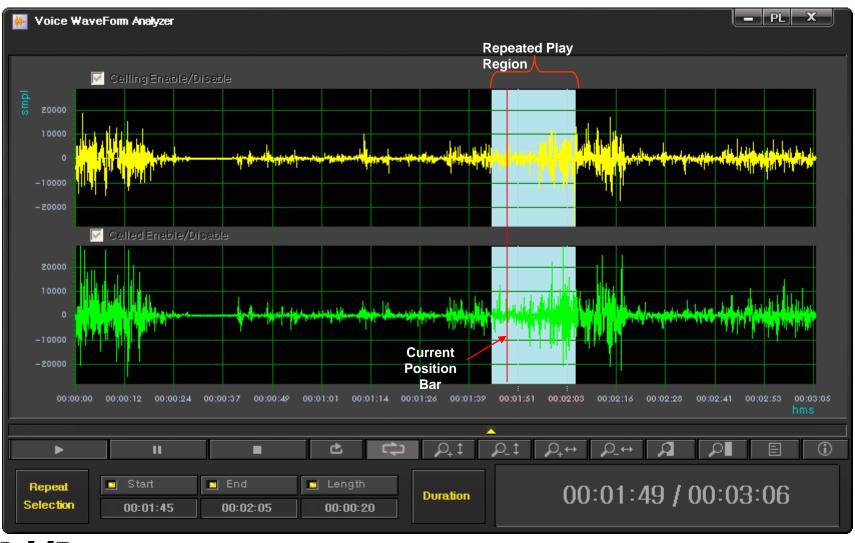

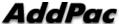

(Bookmark Play)

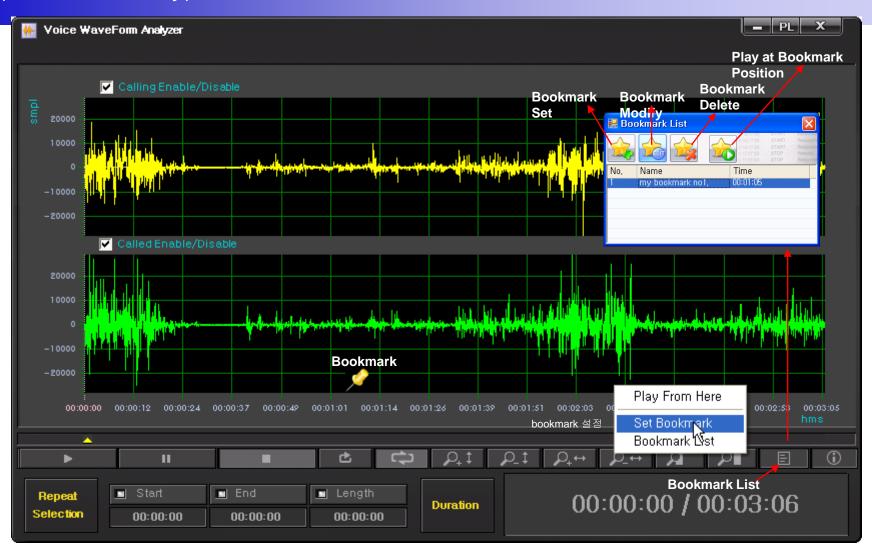

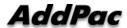

(Column Side Zooming)

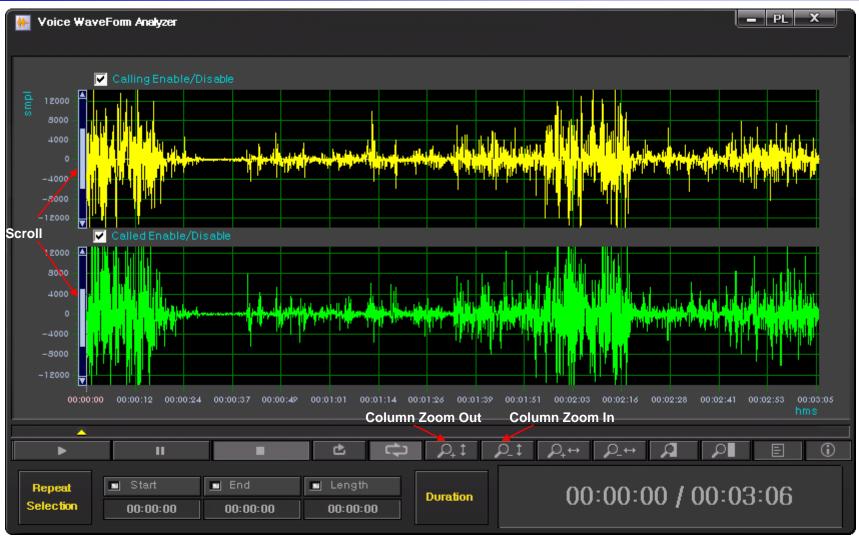

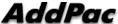

(Row Side Zooming)

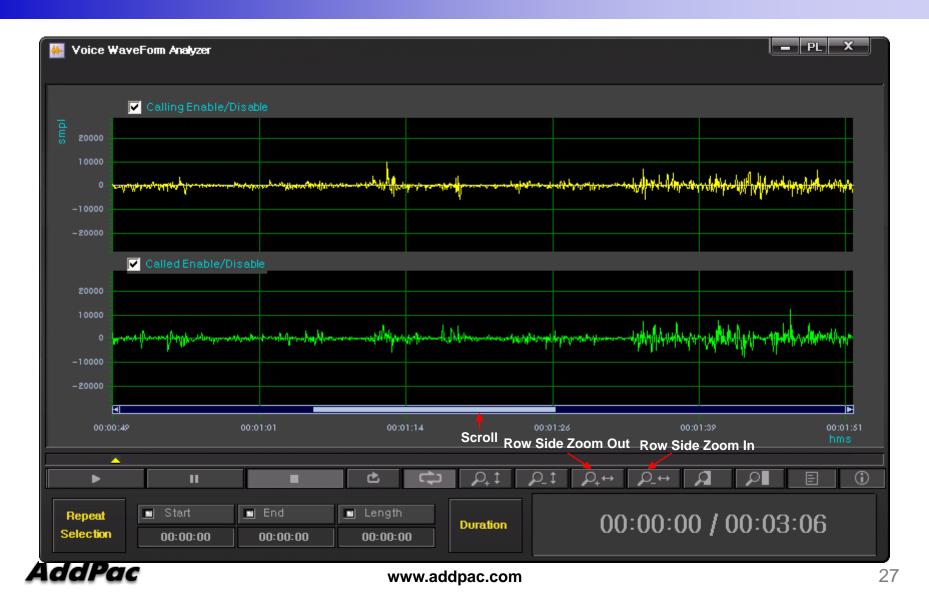

(Region Zooming)

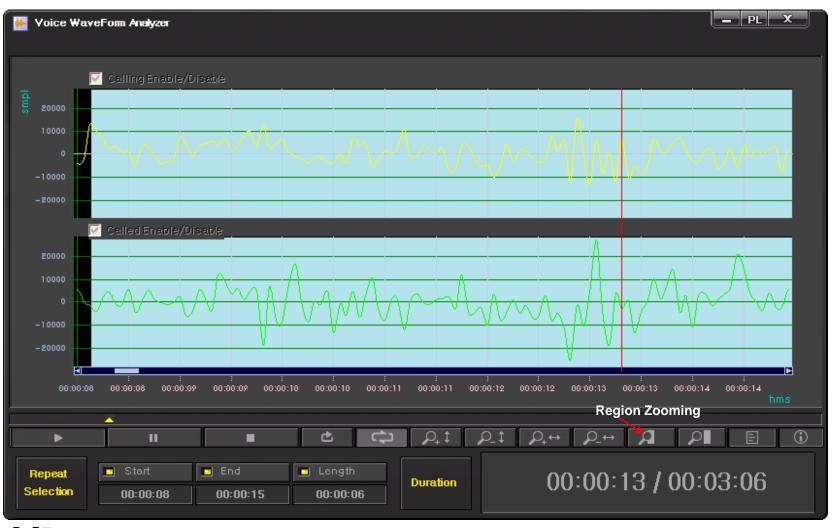

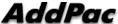

(Call Info. Display)

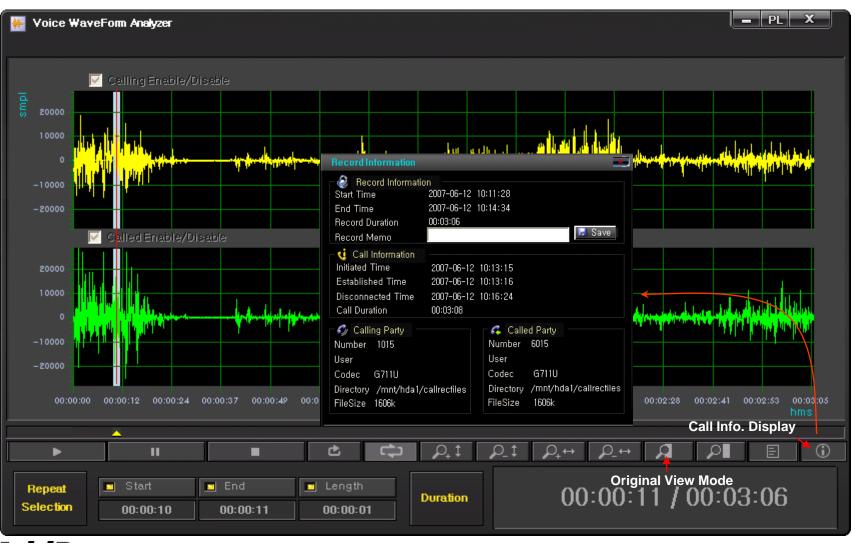

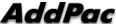

# Live Call Recording List and Monitoring

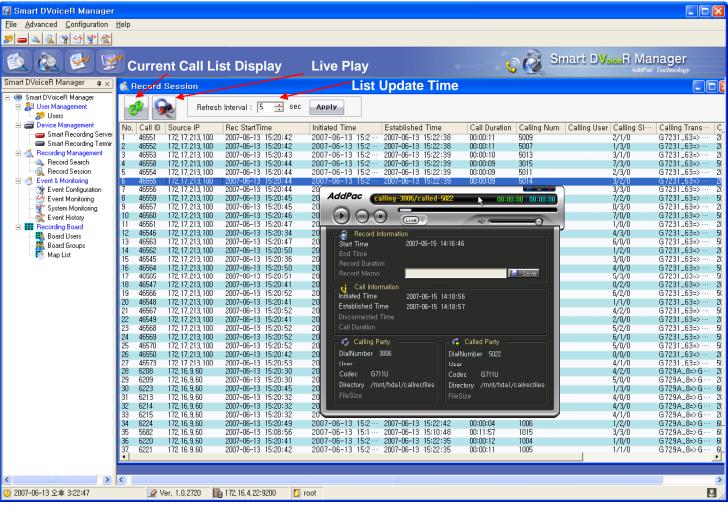

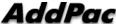

(Configuration)

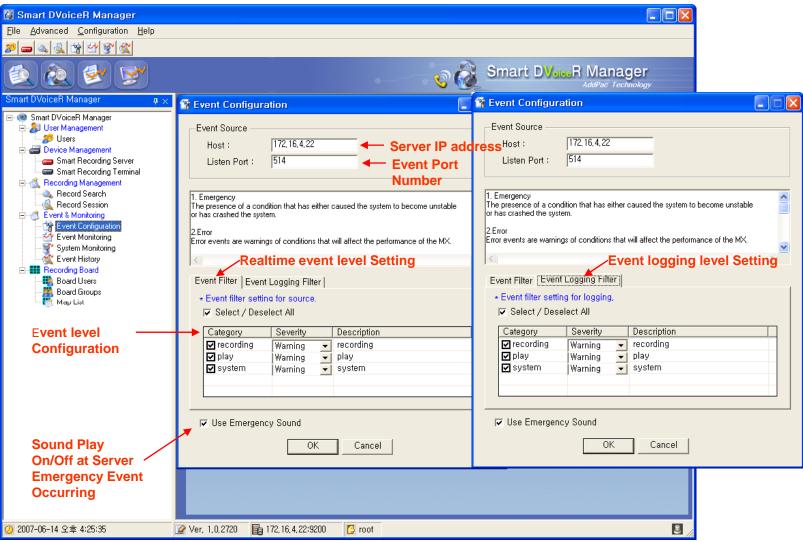

(Monitoring)

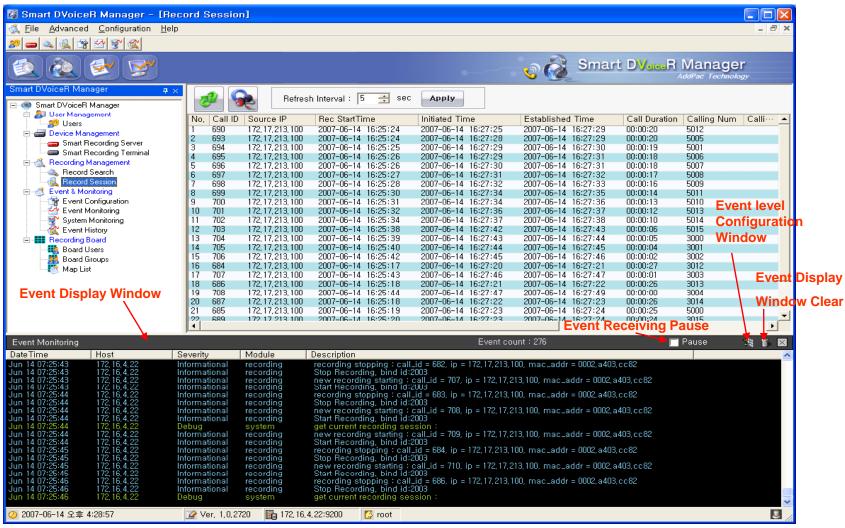

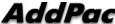

(System Monitoring)

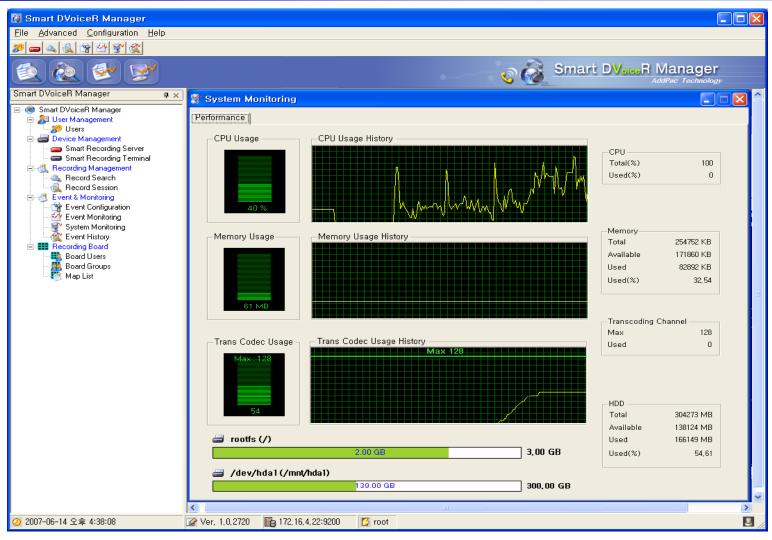

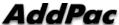

(Event History)

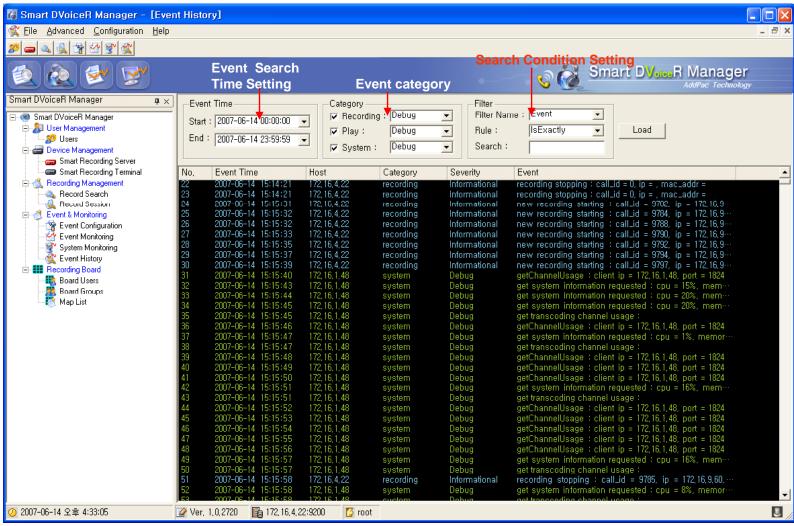

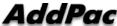

#### Recording Board Management

(Call User Registration)

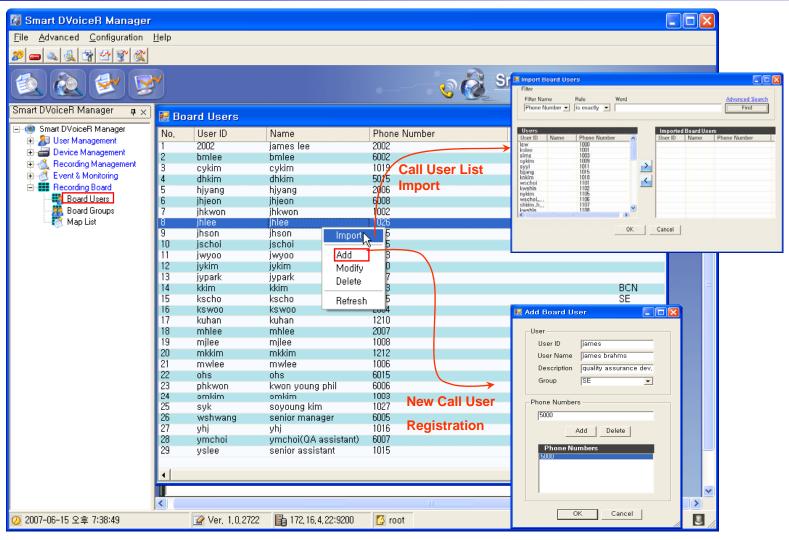

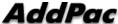

## Recording Board Management

(Call Group Registration)

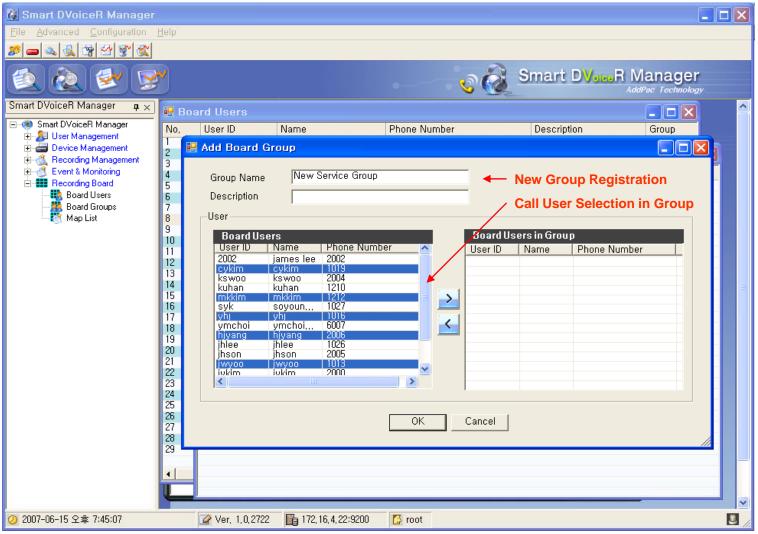

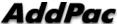

(Background Image (MAP) Selection)

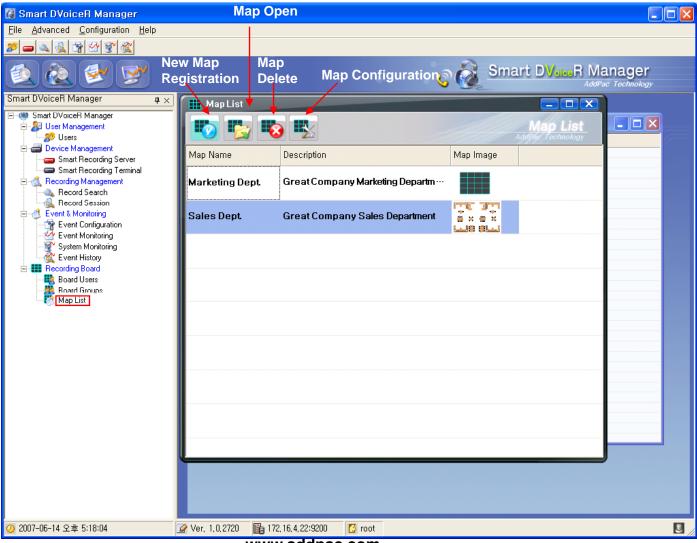

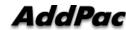

(Layout Configuration)

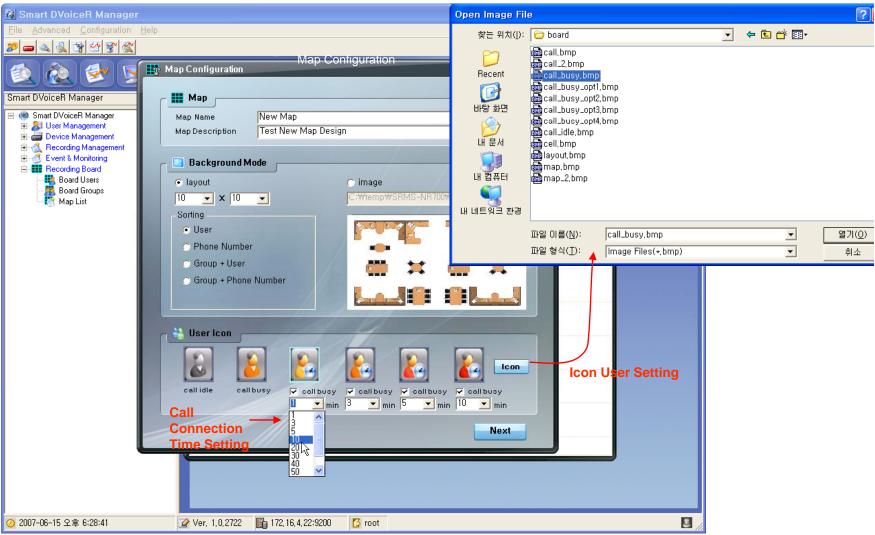

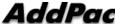

(Live Monitoring)

Map Configuration (edit)

Map Information Save

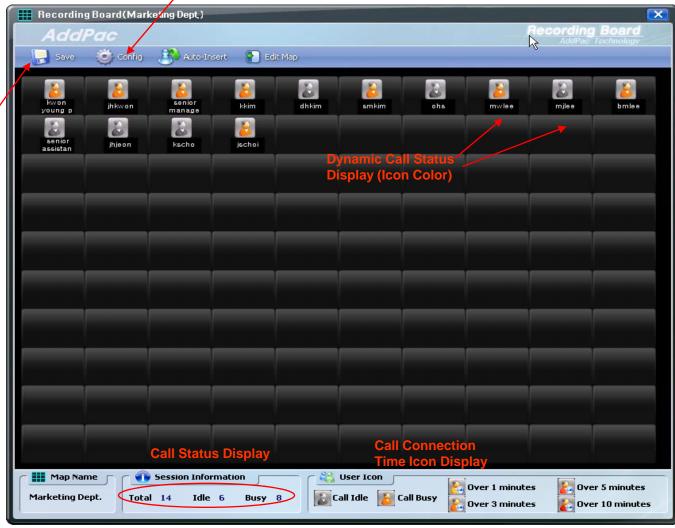

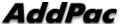

(Call User Insert/Remove in MAP)

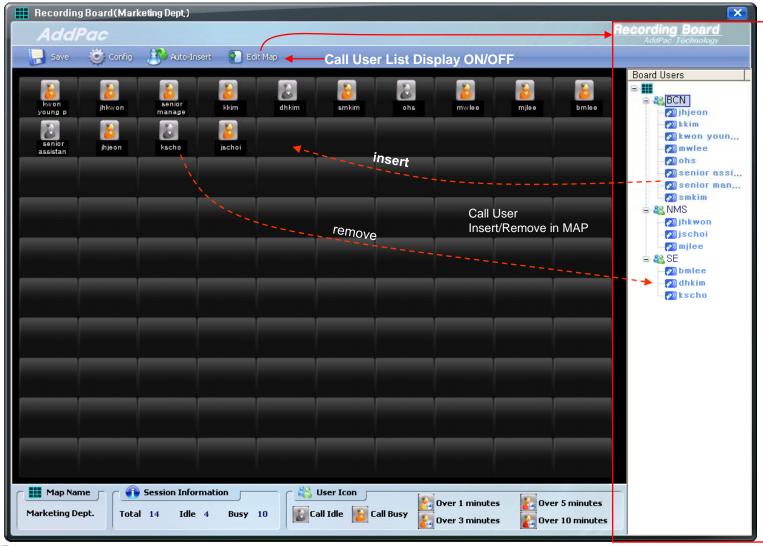

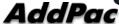

(Background Image Loading)

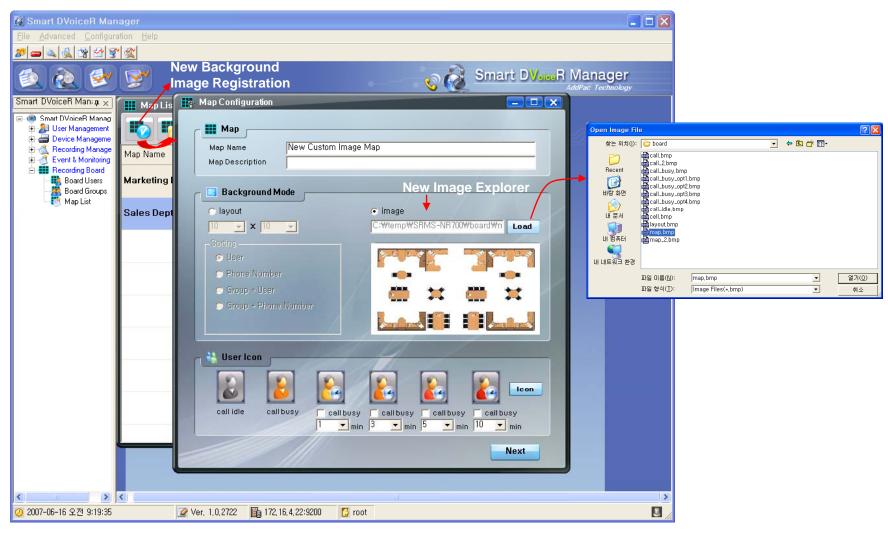

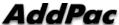

(Call User Registration in Background MAP image)

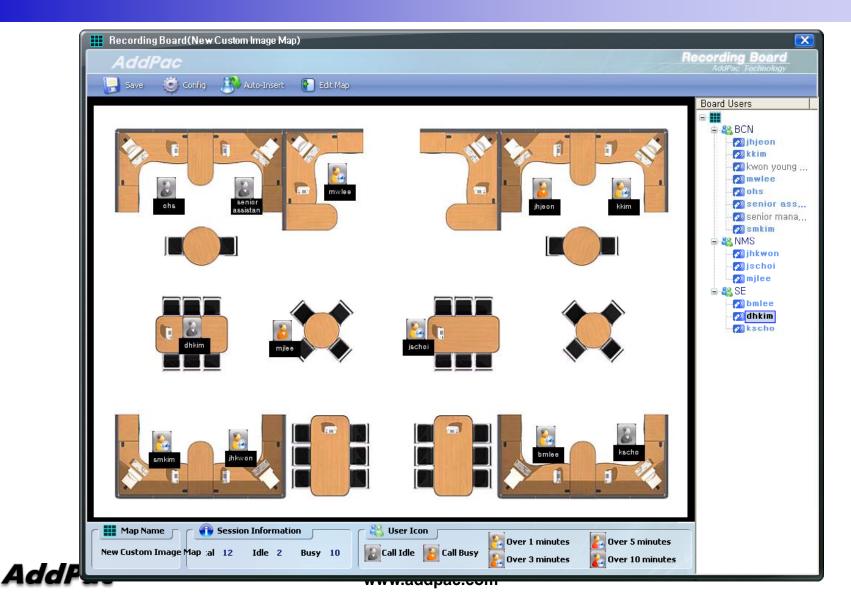

(Login)

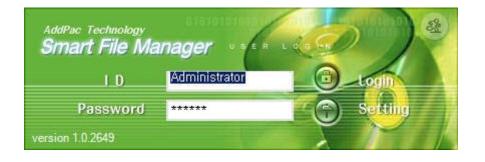

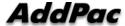

(Recorded Call List Search)

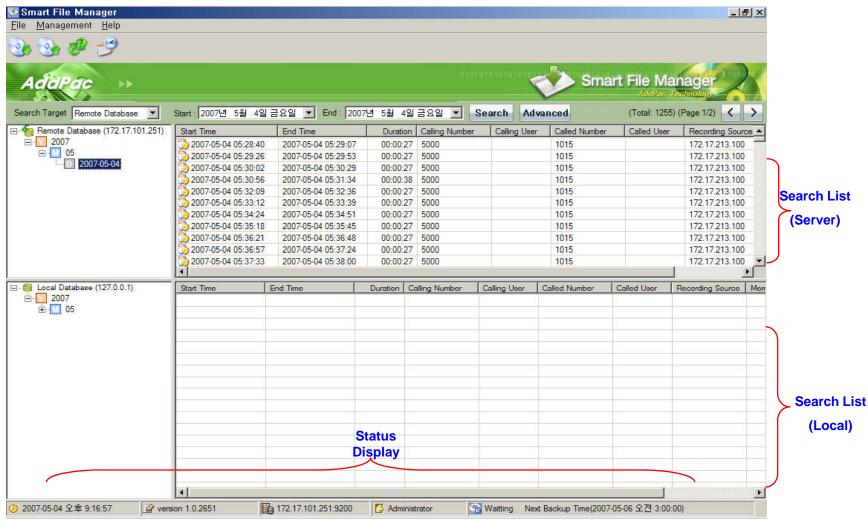

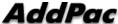

(Configuration and Search Filter)

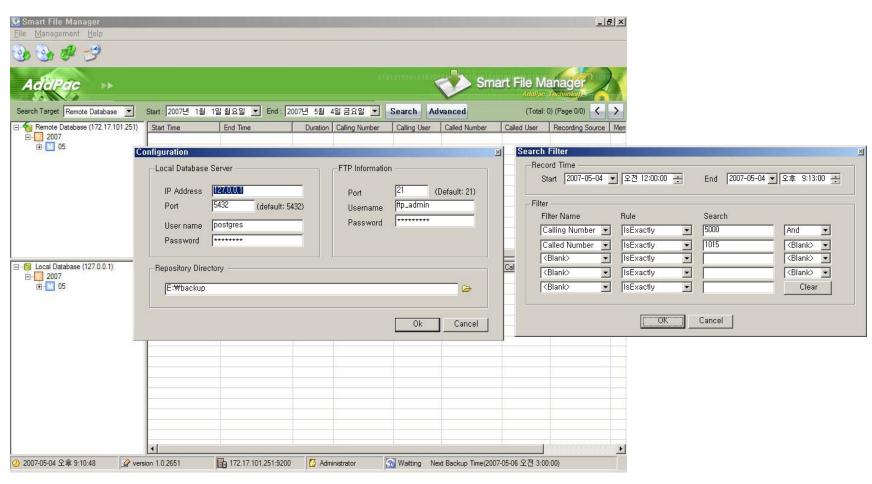

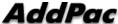

(Call List Properties)

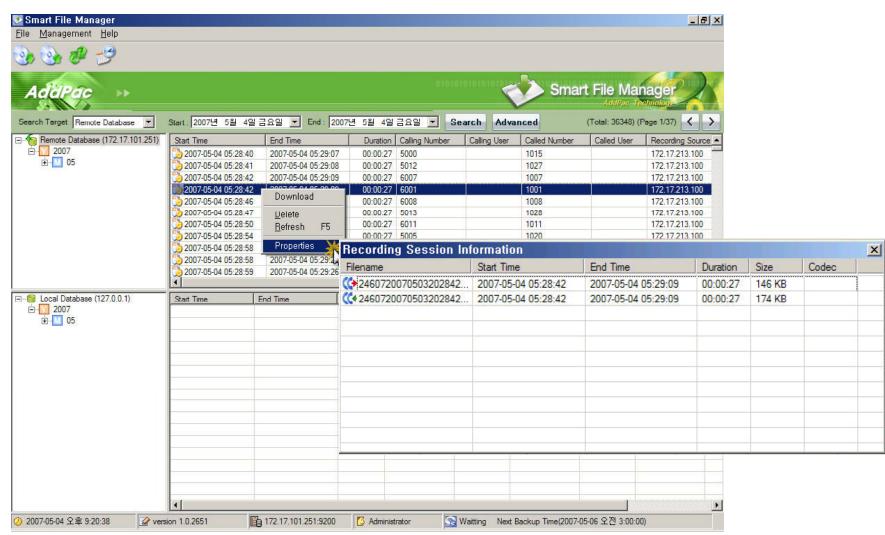

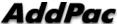

(Server to Local Backup)

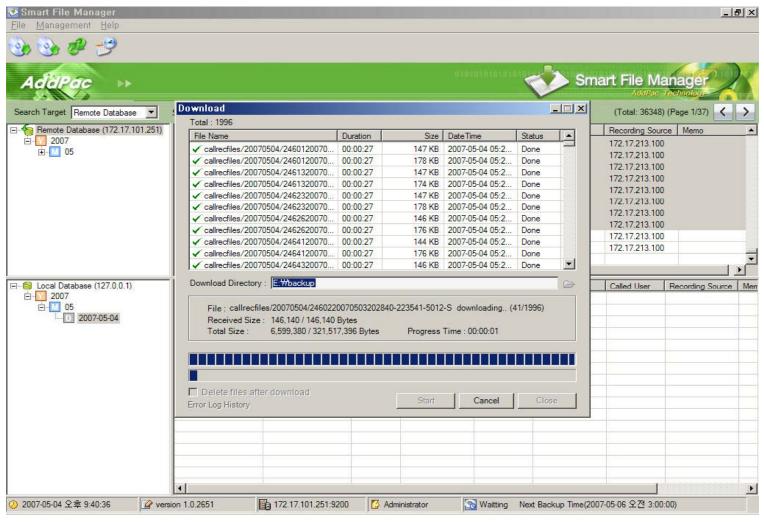

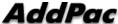

(Periodical Backup)

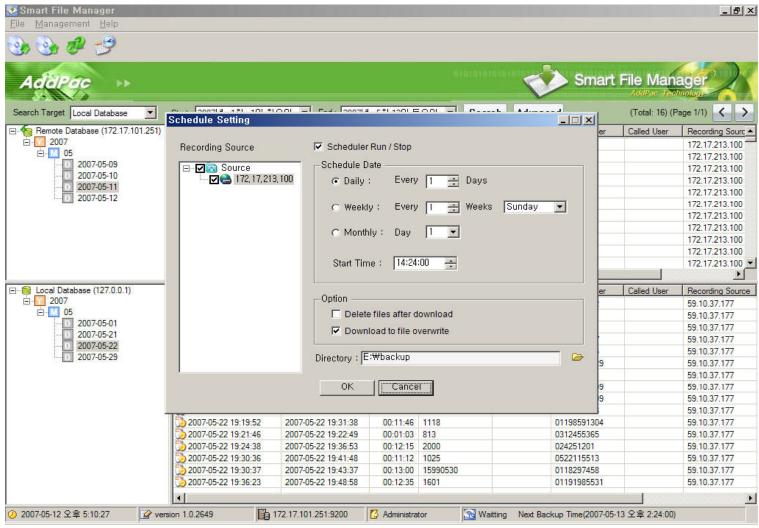

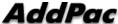

# Thank you!

# AddPac Technology Co., Ltd. Sales and Marketing

Phone +82.2.568.3848 (KOREA)

FAX +82.2.568.3847 (KOREA)

E-mail: sales@addpac.com

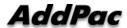